# <span id="page-0-0"></span>**3 Fluxo de Potência e Fluxo de Potência Continuado**

Os estudos de fluxos de potência são de muita importância no planejamento e desenho dos sistemas de potência, assim como também, na determinação das melhores condições de operação, controle e supervisão dos sistemas existentes. [3]

### **3.1. Fluxo de Potência [3] [4]**

## **3.1.1. Introdução**

A análise de fluxo de potência em redes elétricas consiste basicamente na determinação do estado da rede (i.e. magnitude das tensões nodais e os ângulos de fase), da distribuição dos fluxos e das injeções de potências ativa e reativa nas barras, dentre outras grandezas de interesse. Nesse tipo de análise, a modelagem do sistema é estática e a rede é representada por um conjunto de equações e inequações algébricas. Tais modelos se justificam pelo fato da análise se referir a situações em que as variações das grandezas no tempo são suficientemente lentas, de modo que o efeito transitório pode ser desconsiderado. O comportamento do sistema elétrico de potência

Nos sistemas de potência, os componentes podem ser ligados de duas formas distintas: entre os nós (barras do sistema), como é o caso das linhas de transmissão e transformadores, e entre o nó de referência e um nó qualquer, como é o caso das cargas, dos geradores, compensadores síncronos, etc. Os geradores e as cargas do sistema são tratados como parte externa do sistema. Sendo assim, são modelados como injeções constantes de potência nos nós da rede. A parte interna da rede, formada pelos demais componentes (i.e. linhas de transmissão, transformadores, etc.) é tratada como um conjunto de circuitos passivos e modelada por meio da matriz de admitância de barra. Impondo-se a conservação das potências ativa e

reativa em cada nó da rede é possível obter as equações básicas que regem o comportamento dos fluxos de potência nas redes elétricas. Em outras palavras, em cada nó da rede, a potência líquida injetada deve igual à soma das potências que fluem para os nós adjacentes.

## **3.1.2. Modelagem de Linhas e Transformadores**

### **3.1.2.1. Linhas de Transmissão**

O modelo equivalente *π* de uma linha de transmissão, representado na [Figura](#page-1-0)  [3.1.](#page-1-0)

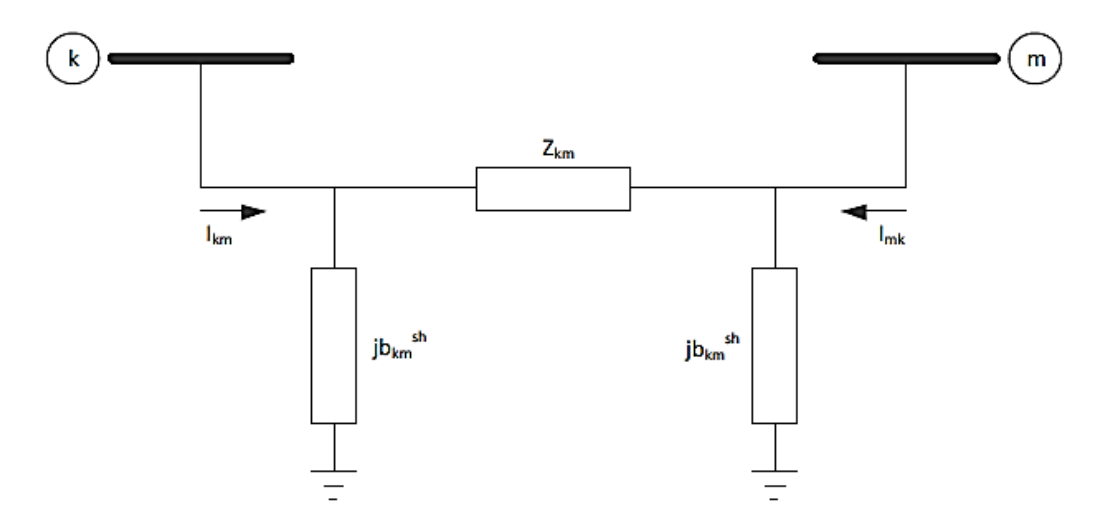

**Figura 3.1 Modelo Equivalente π de Linha de Transmissão**

<span id="page-1-0"></span>A impedância do elemento série é dada por:

$$
Z_{km} = r_{km} + jx_{km} \tag{3.1}
$$

A admitância série é dada por:

$$
y_{km} = g_{km} + jb_{km} = Z_{km}^{-1} = \frac{r_{km}}{r_{km}^2 + x_{km}^2} - j \frac{x_{km}}{r_{km}^2 + x_{km}^2}
$$
(3.2)

A corrente *Ikm* é formada por uma componente série e um componente shunt, calculada a partir das tensões terminais  $E_k$  e  $E_m$  e dos parâmetros do modelo  $\pi$ equivalente:

$$
I_{km} = y_{km}(E_k - E_m) + jb_{km}^{sh}E_k
$$
 (3.3)

Onde:

$$
E_k = V_k * e^{j\theta k} \tag{3.4}
$$

$$
E_m = V_m * e^{j\theta m} \tag{3.5}
$$

Analogamente, a corrente Ikm é dada por:

$$
I_{mk} = y_{mk} (E_m - E_k) + jb_{mk}^{sh} E_m
$$
 (3.6)

#### **3.1.2.2. Transformadores**

A representação geral de transformadores em fase e defasadores, dada na [Figura 3.2,](#page-2-0) consiste basicamente em uma admitância série *ykm* e um transformador ideal com relação de transformação série *1:t*. Para o transformador em fase, *t* é um número real *(t=a)* e para o defasador, t é um número complexo *(t=aej).*

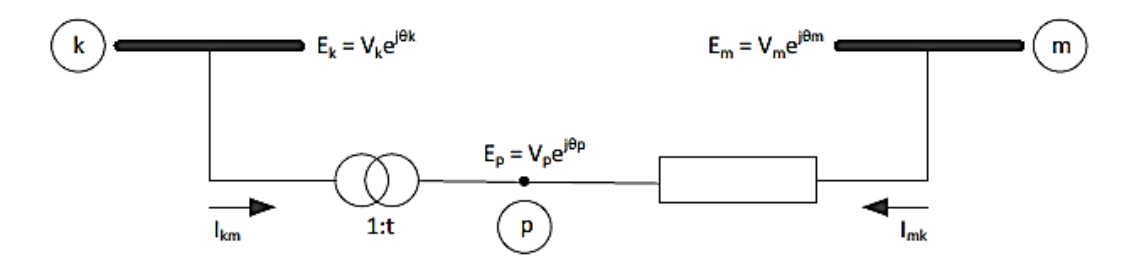

<span id="page-2-0"></span>**Figura 3.2: Representação Geral dos Transformadores**

<span id="page-3-0"></span>
$$
\frac{V_p}{V_k} = a \tag{3.7}
$$

Como  $\theta_k = \theta_p$ tem-se:

$$
\frac{E_p}{E_k} = \frac{V_p * e^{j\theta p}}{V_k * e^{j\theta k}} = a
$$
\n(3.8)

O fato de o transformador ser ideal implica que as potências complexas na entrada e na saída são iguais, ou seja, não há dissipação de potência ativa ou reativa entre os nós *k* e *p*, assim:

<span id="page-3-1"></span>
$$
E_k I_{km}^* + E_p I_{mk}^* = 0
$$
\n(3.9)

A partir das equações [\(3.8\)](#page-3-0) e [\(3.9\)](#page-3-1) obtém-se:

$$
\frac{I_{km}}{I_{mk}} = -\left|\frac{I_{km}}{I_{mk}}\right| = -a
$$
\n(3.10)

As correntes *Ikm* e *Imk* estão desfasadas 180° e seus módulos estão na razão *a=1*. O transformador em fase pode ser representado por um circuito equivalente *π*, conforme ilustrado na [Figura 3.3.](#page-4-0)

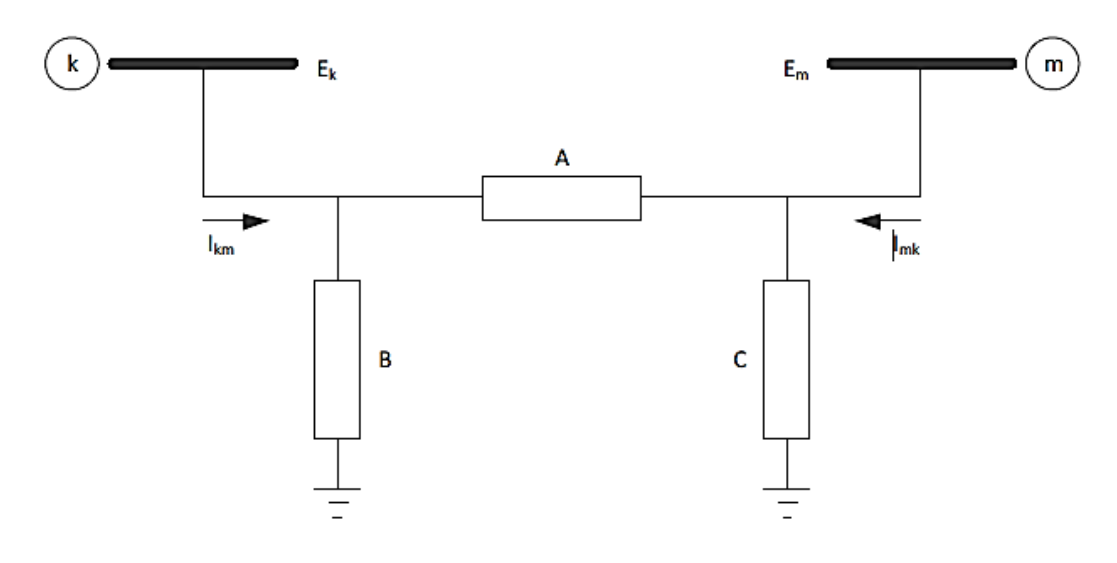

<span id="page-4-0"></span>**Figura 3.3: Circuito Equivalente π de Transformador em Fase**

A determinação das admitâncias A, B e C do circuito equivalente é feita identificando-se as correntes *Ikm* e *Imk* de modelo da [Figura 3.2,](#page-2-0) com as correntes correspondentes do circuito equivalente. Para o modelo da [Figura 3.2,](#page-2-0) tem-se:

<span id="page-4-1"></span>
$$
I_{km} = -ay_{km}(E_k - E_m) = a^2 y_{km} E_k - ay_{km} E_m
$$
 (3.11)

<span id="page-4-2"></span>
$$
I_{mk} = y_{mk} (E_m - E_p) = (-t y_{km}) E_k + (y_{km}) E_m
$$
 (3.12)

Para o modelo *π* da [Figura 3.3](#page-4-0) tem-se:

<span id="page-4-3"></span>
$$
I_{km} = BE_k + A(E_k - E_m) = (A + B)E_k + (-A)E_m \qquad (3.13)
$$

<span id="page-4-4"></span>
$$
I_{mk} = CE_m + A(E_m - E_k) = (-A)E_k + (A+C)E_m
$$
 (3.14)

Identificando-se os coeficientes de  $E_k$  em [\(3.11\)](#page-4-1), [\(3.12\)](#page-4-2), [\(3.13\)](#page-4-3) e [\(3.14\)](#page-4-4) e obtém-se:

<span id="page-5-1"></span><span id="page-5-0"></span>
$$
A = ay_{km} \tag{3.15}
$$

$$
B = a(a-1)y_{km}
$$
\n<sup>(3.16)</sup>

<span id="page-5-2"></span>
$$
C = (1 - a) y_{km} \tag{3.17}
$$

As equações [\(3.15\)](#page-5-0), [\(3.16\)](#page-5-1) e [\(3.17\)](#page-5-2) permitem a análise do efeito da relação de transformação 1:a sobre os módulos das tensões terminais *V<sup>k</sup>* e *Vm*. Caso *a* =1, as admitâncias B e C são nulas e o circuito equivalente π reduz-se à admitância série *ykm*. Alterando-se a relação de transformação para um valor *a* ≤ 1, B terá sinal contrário a *ykm* sendo do tipo capacitivo, enquanto C será do tipo indutivo, implicando em uma tendência a aumentar *V<sup>k</sup>* e reduzir *Vm*. Por outro lado, quando  $a > 1$ , B será indutivo enquanto a C será do tipo capacitivo, havendo uma tendência a diminuir *V<sup>k</sup>* e aumentar *Vm*. Se uma das barras terminais tiver tensão regulada (Pθ ou θV), ou estiver eletricamente próxima de uma barra deste tipo, a outra barra terminal sofrerá efeitos das alterações na relação 1:*a*. Nestes casos, quando uma das tensões terminais é rígida, tudo se passa como se o transformador se apoiasse em um de seus terminais para elevar ou diminuir o módulo da tensão do terminal oposto.

#### **3.1.2.3. Transformadores Defasadores**

Este tipo de transformadores permite o controle do fluxo de potência ativa do ramo qual está inserido. A situação é análoga a de um circuito em corrente contínua, no qual se insere uma fonte de tensão em um dos seus ramos. Dependendo da polaridade da fonte, a corrente que flui no ramo pode aumentar ou diminuir, eventualmente mudando de sinal. Em uma rede de transmissão em corrente alterna,

o defasador consegue afetar o fluxo de potência ativa introduzindo uma defasagem entre os nós *k* e *p*. O modelo do defasador puro, aquele que somente afeta a relação entre as fases das tensões E<sup>k</sup> e Em, sem afetar a relação entre seus módulos, está mostrado na [Figura 3.4.](#page-6-0)

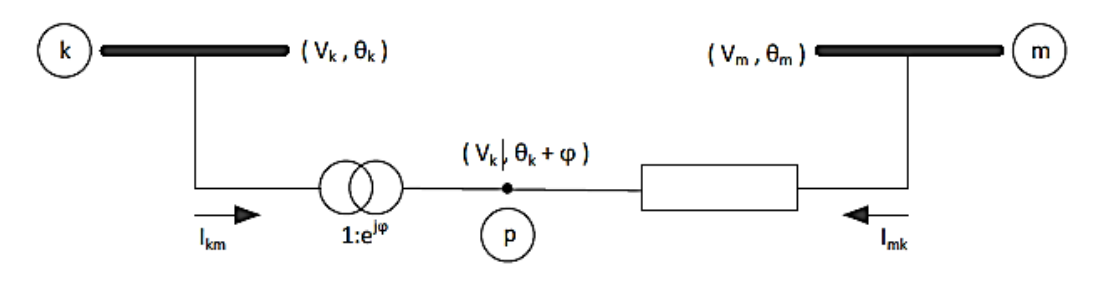

**Figura 3.4: Defasador Puro (t=e <sup>j</sup>)**

<span id="page-6-0"></span>Neste caso tem-se:

<span id="page-6-1"></span>
$$
\frac{E_p}{E_k} = t = e^{j\varphi} \tag{3.18}
$$

Logo:

$$
\theta_p = \theta_k + \varphi \tag{3.19}
$$

Substituindo-se [\(3.18\)](#page-6-1) e [\(3.9\)](#page-3-1) obtém-se:

<span id="page-6-3"></span><span id="page-6-2"></span>
$$
\frac{I_{km}}{I_{mk}} = -t = -e^{-j\varphi}
$$
\n(3.20)

As correntes *Ikm* e *Imk* podem ser escritas em função das tensões terminais, da

mesma forma que para o transformador em fase, resultado:  
\n
$$
I_{km} = -t^* y_{km} (E_m - E_p) = y_{km} E_k - t^* y_{km} E_m
$$
\n(3.21)

$$
I_{mk} = y_{km}(E_m - E_p) = -t y_{km} E_k + y_{km} E_m
$$
 (3.22)

Observa-se que é impossível a determinação dos parâmetros A, B e C do circuito equivalente  $\pi$  neste caso, pois em [\(3.21\)](#page-6-2) e [\(3.22\)](#page-6-3) o coeficiente de  $E_m$  na equação de *Ikm* difere do coeficiente do *E<sup>k</sup>* na equação de *Imk*.

O defasador com *t=ae<sup>j</sup>*<sup>φ</sup> afeta não somente o fluxo de potência ativa, mas também de potência reativa do ramo onde este inserido. O procedimento seguido na obtenção das equações de *Ikm e Imk* é o mesmo dos casos precedentes. A única diferença em relação à [\(3.21\)](#page-6-2) e [\(3.22\)](#page-6-3), é que para o coeficiente de *E<sup>k</sup>* na equação de  $I_{km}$  passa a ser  $a^2 y_{km}$  ao invés de  $y_{km}$ . Uma possibilidade prática e simples de se representar aproximadamente um defasador com *a*≠*1* consiste em utilizar um modelo constituído de um transformador em fase (*t=a*) em série com um defasador puro  $(t=e^{j\varphi})$ .

## **3.1.3. O problema dos Fluxos de Potência**

O cálculo de fluxo de potência é de extrema importância nos estudos de planejamento e operação dos sistemas elétricos de potência. A modelagem do sistema é estática, sendo a rede representada por um conjunto de equações e inequações algébricas.

As equações básicas de fluxo de potência são obtidas impondo-se a primeira lei de Kirchhoff, no tocante à conservação das potências ativa e reativa em cada barra da rede, isto é, a potência líquida injetada em uma barra deve ser igual à soma das potências que fluem pelos componentes conectados a esta barra. A segunda lei de Kirchhoff é utilizada para expressar os fluxos de potência nos ramos como função das suas tensões terminais.

Quatro grandezas estão associadas a cada barra da rede:

- *Vk*: Módulo da tensão na barra *k*;
- <sup>θ</sup>*k*: Ângulo da tensão na barra *k*;
- *Pk*: Potência ativa líquida injetada na barra *k;*
- *Qk*: Potência reativa líquida injetada na barra *k;*

Dependendo de como estas grandezas são tratadas no problema do fluxo de potência, são então definidos os tipos de barras:

- Barra de carga ou PQ: Não existe qualquer controle de tensão nestas barras. Conhecem-se as grandezas  $P_k$  e  $Q_k$  calculam-se  $V_k$  e  $\theta_k$ ;
- Barra de tensão controlada ou PV: Existem dispositivos de controle que permitem manter o módulo de tensão e a injeção de potência ativa em valores especificados, tais como os geradores e compensadores síncronos. Conhecidos  $P_k$  e  $V_k$  calculam-se  $Q_k$  e  $\theta_k$ ;
- Barra de referência, flutuante, swing, slack ou Vθ Esta barra fornece a referência angular e fecha o balanço de potência ativa e reativa do sistema, levando em consideração as perdas do sistema de transmissão. Conhecidos  $V_k$  e  $\theta_k$  calculam-se  $P_k$  e  $Q_k$ ;
- Barra de controle de tensão ou P: Esta barra, com *Q<sup>k</sup>* variável, é utilizada para controlar a tensão de uma barra remota (barra PQV). Conhecido  $P_k$  calcula-se  $Q_k$ ,  $V_k$  e  $\theta_k$ ;
- Barra remota ou PQV: É uma barra de carga que passa a ter sua tensão controlada remotamente por uma ou mais barras P ou por um ou mais transformadores de taps variáveis. Conhecidos *Pk*, *Q<sup>k</sup>* e *Vk*, calculamse  $\theta_k$ ;
- Barra θ: É a barra onde se especifica <sup>θ</sup>*k*, valor de referência dos ângulos das tensões. Nessa barra pode-se especificar *Vk*, como é mais usual, ou *Q<sup>k</sup>* Pode-se também especificar *Pk*, embora não seja usual. Conhecidos  $\theta_k$ , e  $V_k$  (ou  $Q_k$ ), calculam-se  $P_k$  e  $Q_k$  (ou  $V_k$ ).

Matematicamente, o problema do fluxo de potência é constituído por duas equações para cada barra, onde cada uma delas representa o fato das potências ativa e reativa injetada em uma barra serem iguais à soma dos fluxos que deixam está barra através das linhas de transmissão e transformadores.

<span id="page-9-1"></span><span id="page-9-0"></span>
$$
P_k = \sum_{m \in \Omega_k} P_{km} \left( V_k, V_m, \theta_k, \theta_m \right) \tag{3.23}
$$

$$
Q_k + Q_k^{sh} = \sum_{m \in \Omega_k} Q_{km} (V_k, V_m, \theta_k, \theta_m)
$$
 (3.24)

Onde:

- <sup>Ω</sup>*k*: Conjunto das barras conectadas à barra *k;*
- *Pkm*: Fluxo de potência ativa no ramo *k-m;*
- *Qkm*: Fluxo de potência reativa no ramo *k-m;*
- $\bullet$   $Q_k^{sh}$ : Injeção de potência reativa devido ao elemento shunt conectado na barra *k.*

As equações [\(3.23\)](#page-9-0) e [\(3.24\)](#page-9-1) consideram que as injeções líquidas de potência são positivas quando entram na barra (geração) e negativas quando saem da barra (carga). Os fluxos de potência são positivos quando saem e negativos quando entram na barra. Para os elementos shunt das barras é adotada a mesma convenção para as injeções. Estas convenções de sentido para potências ativas e reativas são as mesmas utilizadas para as correntes, sendo indicadas na [Figura 3.5.](#page-9-2)

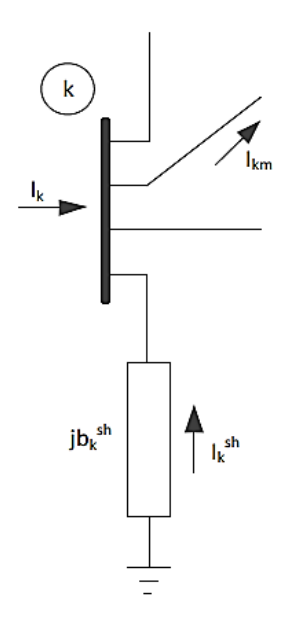

<span id="page-9-2"></span>**Figura 3.5: Convenção do Sentido de Fluxo de Potência**

O conjunto das inequações que fazem parte do problema do fluxo de potência é formado, dentre outras, pelos limites nas injeções de potência reativa das barras PV.

$$
Q_k^{\min} \le Q_k \le Q_k^{\max} \tag{3.25}
$$

# **3.1.4. Expressões Gerais dos Fluxos**

Os fluxos de potência ativa e reativa em linhas de transmissão, transformadores em fase e defasadores obedecem às expressões gerais:

$$
P_{km} = (a_{km}V_k)^2 g_{km} - a_{km}V_k V_m g_{km} \cos(\theta_{km} + \varphi_{km}) - a_{km}V_k V_m b_{km} \sin(\theta_{km} + \varphi_{km})
$$
 (3.26)

$$
Q_{km} = -(a_{km} V_k)^2 (b_{km} + b_{km}^{sh}) + a_{km} V_k V_m b_{km} \cos(\theta_{km} + \varphi_{km}) - a_{km} V_k V_m g_{km} \sin(\theta_{km} + \varphi_{km})
$$
 (3.27)

No caso de linhas de transmissão,  $a_{km} = 1$  e  $\varphi_{km} = 0$ . Para transformadores em fase,  $b_{km}^{sh} = 0$  e  $\varphi_{km} = 0$ . Para os defasadores puros,  $b_{km}^{sh} = 0$  e  $a_{km} = 1$ . Finalmente, para os defasadores,  $b_{km}^{sh} = 0$ .

#### **3.1.5. Formulação Matricial**

Tendo em vista a [Figura 3.5,](#page-9-2) a injeção de corrente na barra *k* é dada por:

<span id="page-10-0"></span>
$$
I_k + I_k^{sh} = \sum_{m \in \Omega_k} I_{km} \tag{3.28}
$$

A expressão geral para corrente *Ikm* em uma linha de transmissão,

transformador em fase e defasador puro é dada por:  
\n
$$
I_{km} = \left( a_{km}^2 y_{km} + jb_{km}^{sh} \right) E_k + \left( -a_{km} e^{-j\varphi km} y_{km} \right) E_m \qquad (3.29)
$$

A equação (3.28) pode ser reescrita como:  
\n
$$
I_{km} = \left[jb_k^{sh} + \sum_{m \in \Omega k} \left(jb_{km}^{sh} + a_{km}^2 y_{km}\right)\right] E_k + \sum_{m \in \Omega} \left(-a_{km}e^{-j\varphi km}y_{km}\right) E_m \quad (3.30)
$$

Na forma matricial tem-se:

<span id="page-11-0"></span>
$$
\overline{I} = Y\overline{E} \tag{3.31}
$$

Onde:

- $\overline{I}$ :Vetor de injeções de corrente;
- $\cdot$   $\overline{E}$ : Vetor das tensões nodais cujas componentes são  $E_k = V_k e^{j\theta k}$ ;
- Y: Matriz admitância nodal.

Os elementos da matriz *Y* são dados por:

$$
I_k + I_k^{sh} = \sum_{m \in \Omega_k} I_{km} \tag{3.32}
$$

$$
Y_{kk} = jb_k^{sh} + \sum_{m \in \Omega k} \left(jb_{km}^{sh} + a_{km}^2 y_{km}\right)
$$
 (3.33)

Em geral, esta matriz é esparsa, ou seja, tem uma grande proporção de elementos nulos. Caso o elemento existente entre as barras *k* e m seja uma linha de transmissão,  $Y_{km} = -y_{km}$ , se for um transformador em fase,  $Y_{km} = -a_{km}y_{km}$  e se um defasador puro, *Ykm* =  $-e^{-j\varphi k m} y_{km}$ . Se a rede for formada de linhas de transmissão e transformadores em fase, a matriz Y será simétrica. A presença de defasadores torna a matriz assimétrica.

a matrix assimetrica.  
A injeção de corrente 
$$
I_k
$$
 dada em (3.30) pode ser colocada na forma:  

$$
I_k = Y_{kk} E_k + \sum_{m \in \Omega k} Y_{km} E_m = \sum_{m \in \Omega \phi_k} Y_{km} E_m
$$
(3.34)

Onde <sup>φ</sup>*<sup>k</sup>* é o conjunto das barras adjacentes à barra *k*, incluindo a mesma. Considerando-se que:

<span id="page-11-1"></span>
$$
Y_{km} = G_{km} + jB_{km} \tag{3.35}
$$

<span id="page-12-0"></span>
$$
E_m = V_m e^{j\theta m} \tag{3.35}
$$

A equação [\(3.34\)](#page-11-1) pode ser reescrita como:

$$
I_k = \sum_{m \in \Omega \phi_k} V_m e^{j\theta m} (\mathbf{G}_{km} + j\mathbf{B}_{km})
$$
 (3.36)

A injeção de potência complexa *S<sup>k</sup>* é dada por:

<span id="page-12-2"></span><span id="page-12-1"></span>
$$
S_k^* = P_k - jQ_k = E_k^* I_k \tag{3.37}
$$

Substituindo-se [\(3.36\)](#page-12-0) e [\(3.37\)](#page-12-1) e considerando-se que  $E_k^k = V_k e^{i\theta k}$ , obtém-

$$
S_k^* = V_k e^{-j\theta k} \sum_{m \in \phi_k} V_m e^{j\theta m} (G_{km} + jB_{km})
$$
 (3.38)

As injeções de potência ativa e reativa podem ser obtidas identificando-se a parte real e imaginária de [\(3.38\).](#page-12-2)

$$
P_k = V_k \sum_{m \in \phi_k} V_m (\mathbf{G}_{km} \cos \theta_{km} + B_{km} \sin \theta_{km})
$$
 (3.39)

$$
Q_k = V_k \sum_{m \in \phi_k} V_m (G_{km} \, \text{sen} \theta_{km} - B_{km} \, \text{cos} \, \theta_{km}) \quad (3.40)
$$

onde:

<span id="page-12-4"></span><span id="page-12-3"></span>
$$
\theta_{km} = \theta_k - \theta_m \tag{3.41}
$$

se:

### **3.1.6. Método de Newton-Raphson para Solução dos Fluxos de Potência**

Considera-se inicialmente um problema no qual são dados  $P_k$  e  $Q_k$  para as barras PQ,  $P_k e V_k$  para as barras PV e  $V_k e \theta_k$  nas barras PV. Pretende-se calcular  $V_k$ e  $\Theta_k$  nas barras PQ e  $\Theta_k$  nas barras PV. Uma vez resolvido este problema, serão conhecidos  $V_k$ e  $\Theta_k$  para todas as barras da rede, o que torna possível o cálculo de  $P_k$ e  $Q_k$  para as barras  $\Theta V$ ,  $Q_k$  para as barras PV e outras variáveis de interesse como, por exemplo, os fluxos de potência nas linhas de transmissão e transformadores.

O sistema de equações a ser resolvido é composto por duas equações e duas incógnitas para cada barra PQ e uma equação e uma incógnita para cada barra PV, ou seja, se NPQ e NPV representam as quantidades de barras PQ e PV, respectivamente, trata-se de um sistema de 2NPQ + NPV equações algébricas não lineares com o mesmo número de incógnitas.

As equações que compõem este sistema podem ser escritas do seguinte modo: para as barras PQ e PV:

$$
\Delta P_k = P_k^{esp} - P_k = 0 \tag{3.42}
$$

para as barras PQ:

$$
\Delta Q_k = Q_k^{esp} - Q_k = 0 \tag{3.43}
$$

*Pk esp* e *Q<sup>k</sup> esp* são as injeções de potência ativa e reativa especificadas na barra *k* e *P<sup>k</sup>* e *Q<sup>k</sup>* são as injeções de potência ativa e reativa calculadas para a barra *k*, dadas por [\(3.39\)](#page-12-3) e [\(3.40\)](#page-12-4) respectivamente.

As funções *∆Pk* e ∆*Q<sup>k</sup>* podem ser colocadas na forma vetorial:

$$
\Delta P = P^{esp} - P(V, \theta)
$$
\n(3.44)

$$
\Delta Q = Q^{esp} - Q(V, \theta)
$$
\n(3.45)

seja *g(x)* a função vetorial:

$$
g(x) = \begin{bmatrix} \Delta \overline{P} \\ \Delta \overline{Q} \end{bmatrix}
$$
 (3.46)

as incógnitas podem ser agrupadas no vetor  $\bar{x}$  dado a seguir:

$$
\overline{x} = \begin{bmatrix} \overline{\theta} \\ \overline{V} \end{bmatrix} \tag{3.47}
$$

em que  $\overline{\Theta}$  é o vetor dos ângulos das tensões das barras PO e PV e  $\overline{V}$  é o vetor dos módulos das tensões das barras PQ.

Considere inicialmente o sistema:

$$
g(\overline{x}) = 0 \tag{3.48}
$$

Pretende-se calcular o valor de  $\bar{x}$  para o qual a função  $g(\bar{x})$  se anula, ou seja, determinar os valores de  $\Theta_k$  e  $V_k$  para os quais as potências ativa e reativa calculadas  $P_k$  e  $Q_k$  sejam iguais às potências ativa e reativa especificadas  $P_k^{exp} Q_k^{exp}$ .

A resolução desse problema pelo método de Newton-Raphson segue os seguintes passos:

- 1. Faz-se o contador de iterações  $h = 0$  e escolhem-se os valores iniciais de  $\bar{x} = \bar{x}^{(h)}$  $\overline{x} = \overline{x}^{(0)}$ , ou seja,  $\theta_k = \theta_k^{(0)}$  para as barras PQ e PV e de  $V_k = V_k^{(0)}$  para as barras PQ.
- 2. Calcula-se o valor da função  $g(\bar{x})$  no ponto  $\bar{x} = \bar{x}^{(h)}$ , ou seja,  $P_k(V^{(h)}, \Theta^{(h)})$  para as barras PQ e PV e  $Q_k(V^{(h)}, \Theta^{(h)})$  para as barras PQ. Posteriormente determinamse os resíduos  $\Delta P_k^{(\text{h})}$  e  $\Delta Q_k^{(h)}$ .
- 3. Compara-se o valor calculado  $g(\bar{\mathbf{x}}^{(h)})$  com a tolerância especificada *ε*. Caso *max|ΔP<sup>k</sup>* (h)| *≤ ε* e *max|ΔQ<sup>k</sup> (h)| ≤ ε*, o processo iterativo convergiu para a solução  $(V^{(h)}, \Theta^{(h)})$ . Caso contrário passa-se ao próximo passo.
- 4. Lineariza-se a função  $g(\bar{x})$  em torno do ponto  $(x^{(h)};g(x^{(h)}))$  por intermédio da série de Taylor, desprezando-se os termos de ordem superior a 1:

$$
\overline{g}(\overline{x}^h + \Delta \overline{x}^h) \cong \overline{g}(\overline{x}^h) + \overline{g}'(\overline{x}^h) \Delta \overline{x}
$$
 (3.49)

sendo *g'(x)=dg/dx*. Este passo se resume ao cálculo de derivada *g'(x(h)).*

Para a solução de fluxo de carga pelo método de Newton-Raphson, é definida a matriz Jacobiano como:

$$
J^{\text{(h)}} = -\begin{bmatrix} \frac{\partial P}{\partial \theta} & \frac{\partial P}{\partial V} \\ \frac{\partial}{\partial \theta} & \frac{\partial}{\partial V} \end{bmatrix} = \begin{bmatrix} H & N \\ M & L \end{bmatrix}
$$
(3.50)

Os elementos das sub-matrizes H, N, M e L são dados por:  
\n
$$
H_{km} = \frac{\partial P_k}{\partial \theta_m} = V_k V_m (\mathbf{G}_{km} \operatorname{sen} \theta_{km} - \mathbf{B}_{km} \cos \theta_{km})
$$
\n(3.51)

$$
H_{kk} = \frac{\partial P_k}{\partial \theta_k} =
$$
  

$$
-V_k^2 B_{kk} - V_k \sum_{m \in \phi k} V_m (G_{km} \operatorname{sen} \theta_{km} - B_{km} \cos \theta_{km})
$$
 (3.52)

$$
N_{km} = \frac{\partial P_k}{\partial V_m} = V_k (\mathbf{G}_{km} \cos \theta_{km} + \mathbf{B}_{km} \sin \theta_{km})
$$
 (3.53)

$$
N_{kk} = \frac{\partial P_k}{\partial V_k} =
$$
  

$$
V_k^2 G_{kk} + \sum_{m \in \phi k} V_m (G_{km} \cos \theta_{km} + B_{km} \sin \theta_{km})
$$
 (3.54)

$$
M_{km} = \frac{\partial Q_k}{\partial \theta_m} = -V_k V_m (\mathbf{G}_{km} \cos \theta_{km} + \mathbf{B}_{km} \sin \theta_{km})
$$
 (3.55)

$$
M_{kk} = \frac{\partial Q_k}{\partial \theta_k} = \tag{3.56}
$$

2  $M_{kk} = \frac{\partial \Sigma_k}{\partial \theta_k} =$ <br>- $V_k^2 G_{kk} + V_k \sum_{m \in \phi k} V_m (G_{km} \cos \theta_{km} + B_{km} \sin \theta_{km})$  (3.

$$
L_{km} = \frac{\partial Q_k}{\partial V_m} = -V_k (G_{km} \operatorname{sen} \theta_{km} - B_{km} \cos \theta_{km})
$$
 (3.57)

$$
L_{kk} = \frac{\partial Q_k}{\partial V_k} =
$$
  

$$
-V_k^2 B_{kk} + \sum_{m \in \phi k} V_m (G_{km} \operatorname{sen} \theta_{km} - B_{km} \operatorname{cos} \theta_{km})
$$
 (3.58)

Os elementos *Hkk, Nkk, Mkk e Lkk* podem ser expressos em função das injeções de potência ativa e reativa na barra k. Assim tem-se:

$$
H_{kk} = \frac{\partial P_k}{\partial \theta_k} = -Q_k - V_k^2 B_{kk}
$$
 (3.59)

$$
N_{kk} = \frac{\partial P_k}{\partial V_k} = \frac{P_k}{V_k} + V_k G_{kk}
$$
(3.60)

$$
M_{kk} = \frac{\partial Q_k}{\partial \theta_k} = P_k - V_k^2 G_{kk}
$$
 (3.61)

$$
L_{kk} = \frac{\partial Q_k}{\partial V_k} = \frac{Q_k}{V_k} - V_k B_{kk}
$$
 (3.62)

Das expressões deduzidas para as sub-matrizes *H, N, M* e *L* conclui-se que a matriz Jacobiano, formada a partir destas sub-matrizes, possui a mesma estrutura esparsa da matriz admitância nodal.

5. Resolve-se o problema linearizado:

$$
\overline{g}(\overline{x}^h) + g'(\overline{x}^h)\Delta \overline{x} = 0
$$
\n(3.63)

que pode ser reescrito da forma:

$$
\overline{g}(\overline{x}^h) = -g'(\overline{x}^h)\Delta \overline{x}
$$
 (3.64)

ou seja, resolvendo o sistema linear:

$$
\begin{bmatrix} \Delta \overline{P} \\ \Delta \overline{Q} \end{bmatrix} = \begin{bmatrix} H & N \\ M & L \end{bmatrix} \begin{bmatrix} \Delta \overline{\theta} \\ \Delta \overline{V} \end{bmatrix}
$$
(3.65)

6. determinam-se, então, a nova solução  $\bar{x}^{(h+1)} = \bar{x}^{(h)} + \Delta \bar{x}^{(h)}$ , os seja:

$$
\overline{\theta}^{h+1} = \overline{\theta}^h + \Delta \overline{\theta}^h \tag{3.66}
$$

$$
\overline{V}^{h+1} = \overline{V}^h + \Delta \overline{V}^h \tag{3.67}
$$

7. Faz-se *h=h+1* e volta-se ao passo 2.

## **3.1.7. Sumário da Seção**

Nesta seção foram apresentados os aspectos gerais do cálculo do fluxo de potência, o qual consiste basicamente na determinação do estado da rede e da distribuição dos fluxos. A modelagem do sistema neste tipo de problema estática, sendo a rede representada por equações algébricas. Uma formulação genérica sobre o fluxo de potência foi desenvolvida, incluindo-se a dedução das equações básicas do problema, a descrição do modo de operação dos principais componentes da rede de transmissão e a definição dos principais tipos de barras. Além das equações básicas, foi mencionada a existência de um conjunto adicional de inequações que representam as restrições de operação da rede.

Por fim, o problema do fluxo de potência foi modelado em sua forma mais geral, conforme a formulação não-linear, para solução através do método de Newton-Raphson.

## **3.2 Fluxo de Potência Continuado**

O método do FPC serve para encontrar o ponto de máximo carregamento do sistema através de sucessivas soluções das equações de fluxo de potência. O amento gradual da carga através da variação manual do fator de carregamento λ, e solução do problema de fluxo de potência até que o processo divirja, não possibilita a obtenção do PMC, mas apenas chegar até bem próximo a ele. Isso ocorre porque a matriz Jacobiano torna-se singular no ponto PMC [5].

#### **3.1.8. Princípio Básico [1]**

O FPC usa um processo iterativo que envolve um passo preditor e um passo corretor, como se pode ver na [Figura 3.6](#page-19-0) Desde uma solução conhecida (A), um preditor tangente é usado para estimar a solução (B) para um padrão específico de aumento de carga. O passo corretor determina a solução exata (C), usando a análise convencional de fluxo de potência tratado no capitulo [3,](#page-0-0) com a carga fixa.

A tensão para um aumento adicional de carga é predita baseada em um novo preditor tangente. Se a nova carga estimada (D) é agora maior que o carregamento máximo da solução exata, um passo corretor com cargas fixadas não permitiria a convergência e, portanto, um passo corretor com uma tensão fixada no barramento monitorado é aplicado para buscar a solução exata (E). Como o limite de estabilidade de tensão é atingido, para determinar o máximo tamanho exato de incremento de carga deve-se reduzir gradualmente o preditor.

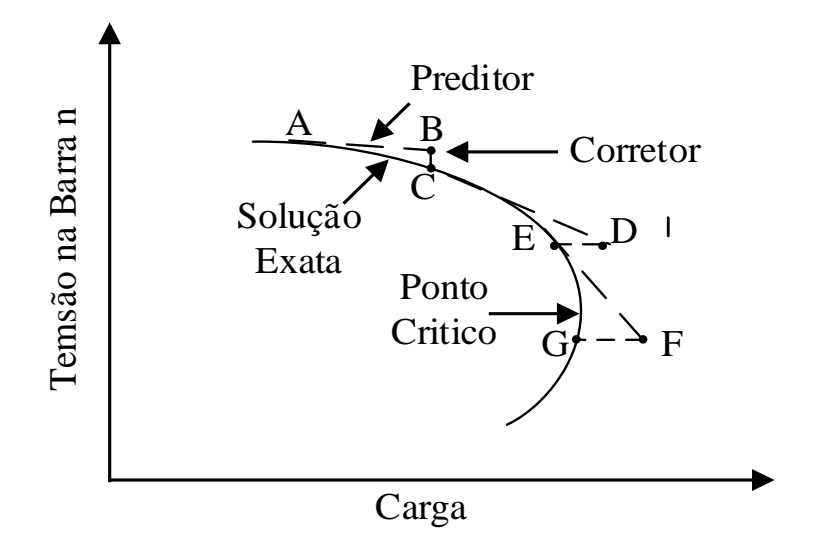

**Figura 3.6: Sequência de Passos FPC**

## <span id="page-19-0"></span>**3.1.9. Formulação Matemática**

As equações básicas são similares às do método convencional de fluxo de potência excetuando que a adição do parâmetro de incremento de carga λ. Reescrevendo as equações de fluxo de potência, em sua forma mais geral:

<span id="page-19-1"></span>
$$
F(V, \theta, \lambda) = 0 \tag{3.68}
$$

Onde *V* é o vetor dos módulos das tensões nodais, *θ* é o vetor dos ângulos de fase nodais, *λ* é o fator de carregamento, e *F* é um vetor composto pelas equações dos balanços de potências ativa e reativa nodais. A equação [\(3.68\)](#page-19-1) pode ser reescrita como:

Para barras PQ e PV:

<span id="page-19-2"></span>
$$
\lambda P^{exp} - P(V, \theta) = 0 \tag{3.69}
$$

Para barras PQ:

$$
\lambda Q^{esp} - Q(V, \theta) = 0 \tag{3.70}
$$

Onde  $P^{esp} = P^{gen} - P^{carga}$  é a diferença entre as potências ativas geradas e consumidas para as barras de carga (*PQ*) e geração (*PV*), e *Q esp = Qgen – Q carga* é a diferença entre as potências reativas geradas e consumidas para as barras *PQ*. Para o caso-base, o fator de carregamento é *λ=1*. Para uma barra *k* qualquer, *P(V,θ)* e *Q(V,θ)* serão:

$$
P_k(\mathbf{V}, \theta) = \mathbf{G}_k V_k^2 - V_k \sum_{m \in \Omega_k} V_m(\mathbf{g}_{km} \cos \theta_{km} + b_{km} \sin \theta_{km})
$$
  
,  
,  
 $k \in PQ, PV$  (3.71)

$$
Q_k(\mathbf{V}, \theta) = -B_k V_k^2 - V_k \sum_{m \in \Omega_k} V_m(\mathbf{g}_{km} \operatorname{sen} \theta_{km} - b_{km} \cos \theta_{km})
$$
\n
$$
k \in PQ
$$
\n(3.72)

Onde <sup>Ω</sup>*<sup>k</sup>* é o conjunto de todas as barras diretamente conectadas à barra *k*.  $(G_k + jB_k)$  é o elemento da diagonal  $(k, k)$  da matriz admitância nodal, e  $(g_{kl} + jb_{kl})$ corresponde à admitância série do ramo que conecta as barras *k* e *l*. O sistema de equações [\(3.69](#page-19-2)**)** pressupõe que o carregamento da rede é proporcional ao do casobase e considera o fator de potência constante.

O conjunto de equações não lineares mostradas anteriormente resolvem-se mediante a especificação de um valor para *λ* tal que; *0* ≤ λ ≤ λ*crítico*; onde *λ=0* representa o caso-base, e λ*crítico* é estado de carregamento crítico.

#### **3.1.10. Passo Preditor**

No passo preditor usa-se uma aproximação linear para estimar a solução para uma mudança em uma das variáveis de estado (*θ, V* ou *λ*). Tomando as derivadas dos dois lados de [\(3.68\),](#page-19-1) com as variáveis de estado correspondentes à solução inicial, resulta o seguinte conjunto de equações lineares.

$$
F_{\theta}d\theta + F_{V}dV + F_{\lambda}d\lambda = 0
$$

Ou,

<span id="page-21-0"></span>
$$
\begin{bmatrix} F_{\theta} & F_{V} & F_{\lambda} \end{bmatrix} \begin{bmatrix} d\theta \\ dV \\ d\lambda \end{bmatrix} = 0 \qquad (3.73)
$$

Desde a adição da variável desconhecida *λ* nas equações de fluxo de potência é necessário mais uma equação para resolver [\(3.73\).](#page-21-0) Isso é satisfeito mediante o estabelecimento de um dos componentes do vetor tangente para *+1* ou *-1*.

$$
\begin{bmatrix} F_{\theta} & F_{V} & F_{\lambda} \ dV \\ e_{k} & \end{bmatrix} \begin{bmatrix} d\theta \\ dV \\ d\lambda \end{bmatrix} = \begin{bmatrix} 0 \\ \pm 1 \end{bmatrix}
$$
 (3.74)

Onde  $e_k$  é um vetor fila com todos os elementos iguais a zero, exceto o elemento ℎ (correspondente ao parâmetro de continuação) sendo igual a *1*.

Inicialmente, o parâmetro de carga *λ* é escolhido como o parâmetro de continuação e a componente correspondente do vetor tangente é ajustada em *+1*. Durante os subsequentes passos preditores, o *λ* é escolhido para ser a variável de estado que tem a maior taxa de rotação perto da solução dada, e o sinal de seu declive determina o sinal do componente correspondente ao vetor tangente.

Uma vez que o vetor tangente é encontrado, o preditor para a nova solução é dado por:

$$
\begin{bmatrix} \theta \\ V \\ \lambda \end{bmatrix} = \begin{bmatrix} \theta_0 \\ V_0 \\ \lambda_0 \end{bmatrix} + \sigma \begin{bmatrix} d\theta \\ dV \\ d\lambda \end{bmatrix}
$$
 (3.75)

Onde o subscrito "*0*" identifica os valores das variáveis de estado no início do passo preditor. O tamanho do passo preditor *σ* é escolhido de modo que a solução do fluxo de potência exista com o parâmetro de continuação especificado. Se para um tamanho de passo dado não se encontra uma solução, o tamanho do passo é reduzido, e o passo corretor é repetido até encontrar uma solução.

#### **3.1.11. Passo Corretor**

No passo corretor o conjunto original de equações  $F(\theta, V, \lambda) = 0$  é aumentado em uma equação que especifica a variável de estado selecionada como parâmetro de continuação.

$$
\begin{bmatrix} F(\theta, \mathbf{V}, \lambda) \\ x_k - \eta \end{bmatrix} = [0]
$$
 (3.76)

Em (3.50), *X<sup>k</sup>* é a *v*ariável de estado selecionada como parâmetro de continuação e *η* é igual ao valor previsto de *Xk*. Esse conjunto de equações pode ser resolvido usando uma ligeira modificação do método Newton-Raphson. A introdução da equação especificando *X<sup>k</sup>* faz com que a matriz jacobiano não fique singular no ponto de operação.

A componente tangencial de *λ* (p.ex. *dλ*) é positiva na parte superior da curva *ϕ* constante no plano *PV*, é zero no ponto crítico, e é negativa na parte inferior da curva*.* Portanto o sinal de *dλ* indicará se o ponto crítico foi ou não atingindo.

Se o parâmetro de continuação é o acréscimo de carga, o corretor será uma linha vertical (p.ex. o segmento *BC* da [Figura 3.6\)](#page-19-0). Por outro lado se o módulo da tensão é o parâmetro de continuação, o corretor será uma linha horizontal (p.ex. o segmento *DE* da [Figura 3.6\)](#page-19-0).

## **3.1.12. Seleção do Parâmetro de Continuação**

A seleção de parâmetro de continuação adequado é particularmente importante para o passo corretor. Uma má escolha pode fazer com que a solução divirja. Por exemplo, o uso do parâmetro λ como parâmetro de continuação na região do ponto crítico pode causar que a solução divirja se a estimativa excede a máxima carga. Por outro lado, quando é usada a tensão como parâmetro de continuação a solução pode divergir se são utilizados grandes passos de mudança de tensão.